How To Remove Apps [Windows](http://afiles.ozracingcorp.com/document.php?q=How To Remove Apps Windows 8 Tablet) 8 Tablet >[>>>CLICK](http://afiles.ozracingcorp.com/document.php?q=How To Remove Apps Windows 8 Tablet) HERE<<<

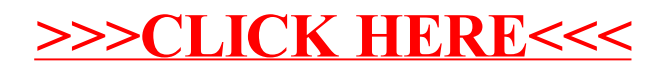